#### **Les fonctions en PHP**

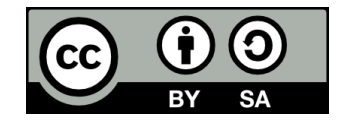

### **Contenu**

- **Le concept de fonction**
- **Exemples de fonctions incluses dans PHP**
- **Créer ses propres fonctions**
- **L'utilité des fonctions**
- **La fonction include**

### **Le concept de fonction**

### **Rappel de vos maths du secondaire**

- **En mathématiques, une fonction fait correspondre une variable (x) à une autre (y)**
	- Ex: La fonction «  $\mathbf{v} = 2\mathbf{x}$  »
		- Si**, alors**  $**y** = 6$
		- Si $x = 25$ , alors  $y = 50$
		- $\bullet$  Ftc.
- **On peut donc dire qu'une fonction prend une valeur d'entrée (x) et produit une valeur de sortie (y)**

### **Les fonctions en programmation**

#### ● **Une fonction, en programmation:**

- Peut prendre une ou des variables en entrée, qu'on appelle des paramètres
- Peut produire (retourner) une valeur en sortie (un résultat)
- Peut effectuer des actions ayant un impact direct sur l'environnement dans lequel s'exécute la fonction (effet de bord ou side effect)
	- Ex: Afficher du texte à l'écran

### **La fonction « Grille-pain d'hôtel »**

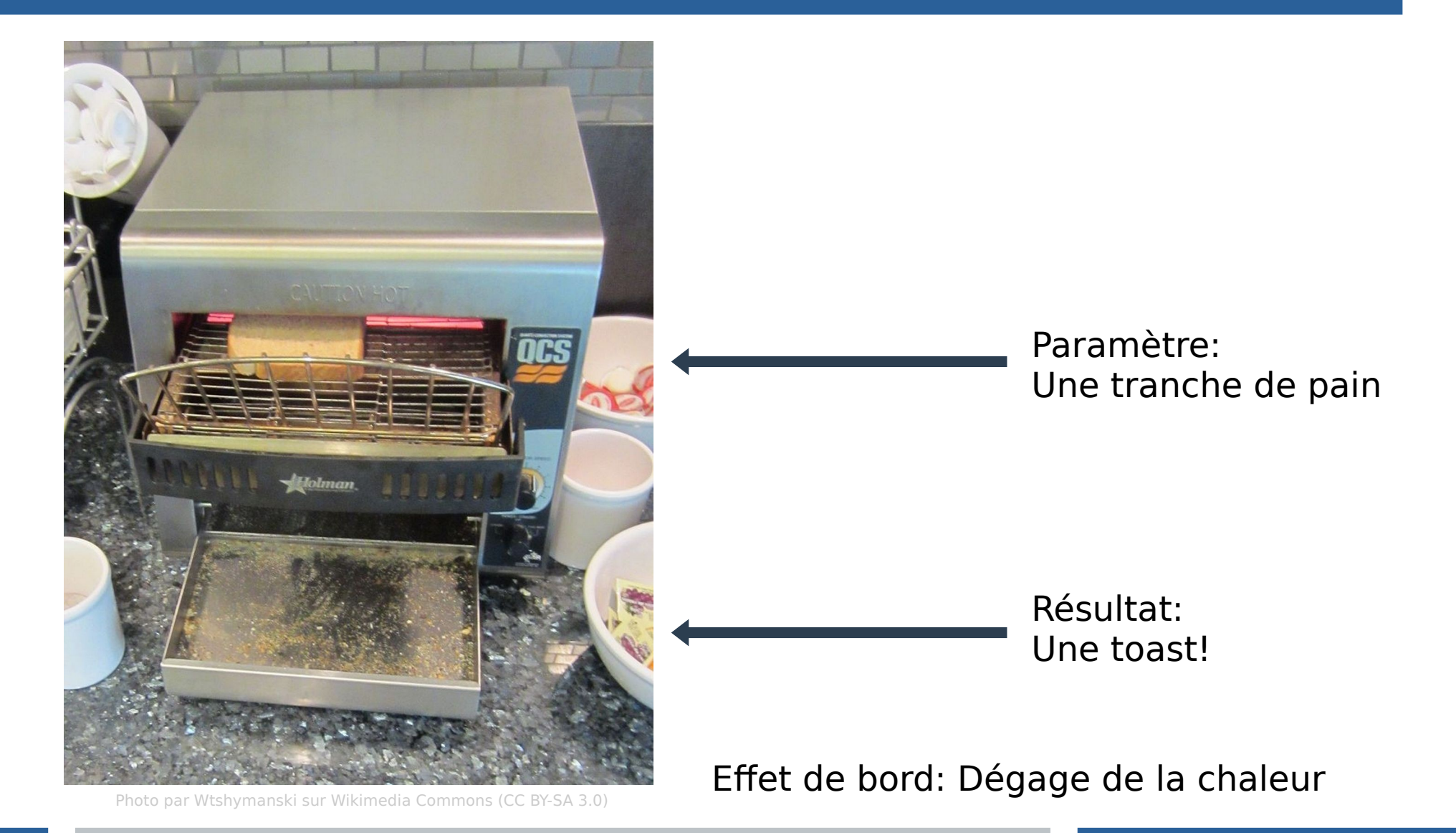

### **Appel de fonction**

- **On dit qu'on appelle une fonction lorsqu'on l'exécute en lui passant ou non des paramètres**
- **La syntaxe en PHP est la suivante:**

\$resultat **= nomDeLaFonction(paramètres);**

### **Exemples de fonctions incluses dans PHP**

## **La fonction isset**

### ● **isset(\$variable)**

- Paramètre: une variable dont on veut vérifier l'existence
- Résultat: **true** si la variable existe, **false** si elle n'existe pas
- Effet de bord: aucun

# **La fonction array\_push**

#### ● **array\_push(\$tableau, \$valeur);**

- Paramètres:
	- Le tableau auquel ajouter une valeur
	- La valeur à ajouter
- Résultat: L'indice de l'élément qui a été ajouté au tableau
- Effet de bord: ajoute la valeur à la fin du tableau passé en paramètre

## **La fonction count**

### ● **count(\$tableau);**

- Paramètre: un tableau
- Résultat: le nombre d'éléments dans le tableau
- Effet de bord: aucun

## **La fonction htmlspecialchars**

### ● **htmlspecialchars(\$chaineDeCaracteres);**

- Paramètre: une chaîne de caractères
- Résultat: une nouvelle chaîne de caractères correspondant à celle reçue en paramètre dont certains caractères utilisés en HTML ont été remplacés (ex:  $\lt$  devient  $\&$ It;)
- Effet de bord: aucun

## **La fonction strtolower**

#### ● **strtolower(\$chaineDeCaracteres);**

- Paramètre: une chaîne de caractères
- Résultat: une nouvelle chaîne de caractères correspondant à celle reçue en paramètre dont on aurait converti toutes les lettres en minuscules
	- $\bullet$   $\vdash$   $\times$ 
		- $\bullet$  "Bonjour"  $\Rightarrow$  "bonjour"
		- "Une Pomme" => "une pomme"
		- "BONJOUR123" => "bonjour123"
- Effet de bord: aucun

## **La fonction strtoupper**

#### ● **strtoupper(\$chaineDeCaracteres);**

- Paramètre: une chaîne de caractères
- Résultat: une nouvelle chaîne de caractères correspondant à celle reçu en paramètre dont on aurait converti toutes les lettres en majuscules
	- $\bullet$   $\vdash$   $\times$ 
		- "Bonjour" => "BONJOUR"
		- "Une Pomme" => "UNE POMME"
		- "bonjour123" => "BONJOUR123"
- Effet de bord: aucun

## **La fonction intval**

### ● **intval(\$variable);**

- Paramètre: une variable quelconque
- Résultat: la variable convertie en nombre entier s'il ne s'agissait pas déjà d'un nombre entier, ex:
	- $13.5 \Rightarrow 13$
	- $\bullet$  "17"  $\rightleftharpoons$  17
	- $"all0" => 0$
	- $\cdot$  "17allo" => 17
- Effet de bord: aucun

# **La fonction in\_array**

### • in array(\$valeur, \$tableau)

- Paramètres: une valeur et un tableau
- Résultat: **true** si la valeur est présente dans le tableau, **false** si elle n'est pas présente
- Effet de bord: aucun

## **La fonction asort**

#### ● **asort(\$tableau);**

- Paramètre: un tableau
- Résultat: **true** si l'opération a réussi, **false** si elle a échoué
- Effet de bord: Modifie le tableau pour placer ses éléments en ordre croissant

### **Autres fonctions**

- **PHP inclut de nombreuses autres fonctions**
- **Elles sont décrites dans une section de la documentation du langage**
	- <https://www.php.net/manual/fr/funcref.php>

### **Créer ses propres fonctions**

### **Fonction sans paramètre et sans résultat**

// Définir la fonction function direBonjour() { echo 'Bonjour'; }

// Appeler la fonction direBonjour();

// Effet de bord: Affiche « Bonjour » à l'écran

### **Fonction avec un paramètre**

// Définir la fonction function direBonjour(\$nom) { echo "Bonjour \$nom"; }

// Appeler la fonction direBonjour("Lisa");

// Effet de bord: Affiche « Bonjour Lisa » à l'écran

### **Fonction avec deux paramètres**

// Définir la fonction function direBonjour(\$prenom, \$nom) { echo "Bonjour \$prenom \$nom"; }

// Appeler la fonction direBonjour("Lisa", "Simpson");

// Effet de bord: Affiche « Bonjour Lisa Simpson » à l'écran

### **Fonction retournant un résultat**

```
// Définir la fonction
function genererMessageBonjour($prenom, $nom) {
     return "Bonjour $prenom $nom";
}
```

```
// Appeler la fonction
$messageBonjour = genererMessageBonjour("Lisa", 
"Simpson");
```
echo \$messageBonjour; // Affiche « Bonjour Lisa Simpson »

### **L'utilité des fonctions**

# **Réutilisation du code**

- **Les fonctions permettent de réutiliser du code facilement**
- **C'est pour ça que PHP inclut d'emblée une panoplie de fonctions permettant d'effectuer des opérations courantes**
	- Ex: La fonction strtolower évite à tout le monde de devoir réécrire du code permettant de convertir une chaîne de caractères en minuscules

## **Clarté du code**

#### **· Les fonctions permettent de rendre le code plus clair**

- Ex: si je vois une ligne de code « afficherFormulaire(); », c'est assez clair qu'elle affiche un formulaire!
- Code de plus haut niveau

## **La fonction include**

### **Exemple de structure des pages d'un site Web**

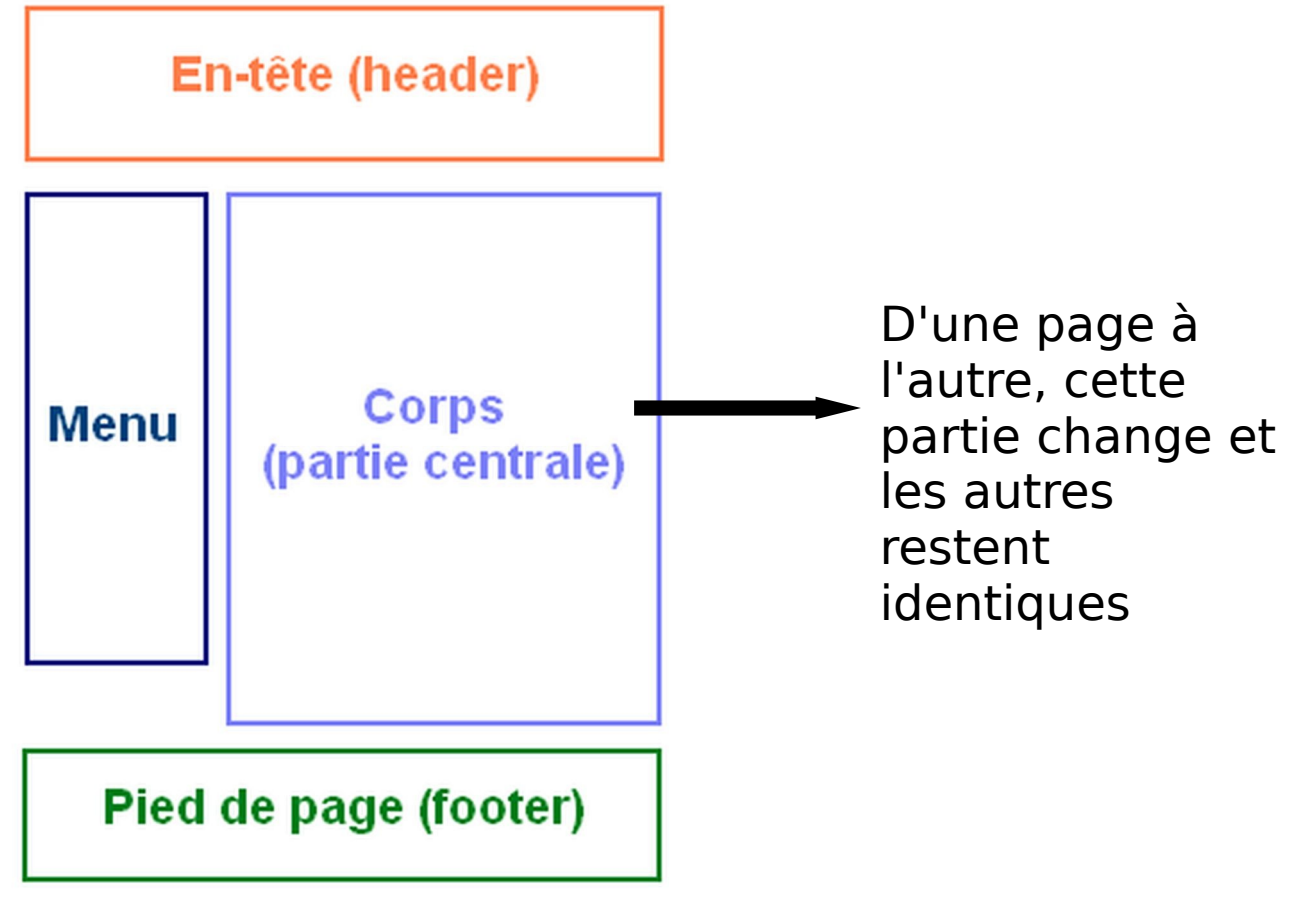

[OpenClassrooms \(CC BY-SA 4.0\)](https://openclassrooms.com/fr/courses/918836-concevez-votre-site-web-avec-php-et-mysql/4239271-inclure-des-portions-de-page)

# **La fonction include**

#### **• La fonction** *include* **permet de copier le contenu provenant d'un autre fichier PHP ou HTML**

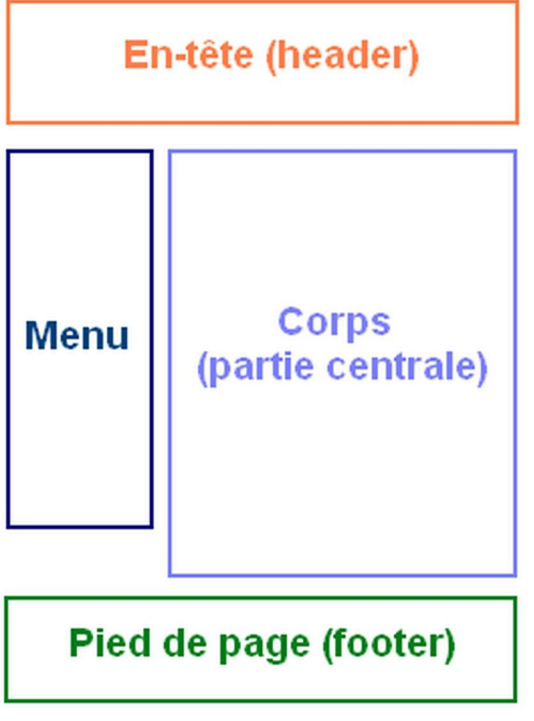

• On pourrait avoir les fichiers suivants:

- entete.php
- **menu.php**
- **pied.php**
- Puis, dans chacune de nos pages:

```
include("entete.php");
include("menu.php");
```

```
// Mettre le code du corps ici
```

```
include("pied.php");
```
## **Fichiers de fonctions**

- **On peut aussi utiliser include pour avoir accès à des fonctions définies dans un autre fichier**
- **On pourrait donc définir des fonctions à un seul endroit et les réutiliser n'importe où dans notre projet**

### **Fin de la présentation**

#### Des questions?

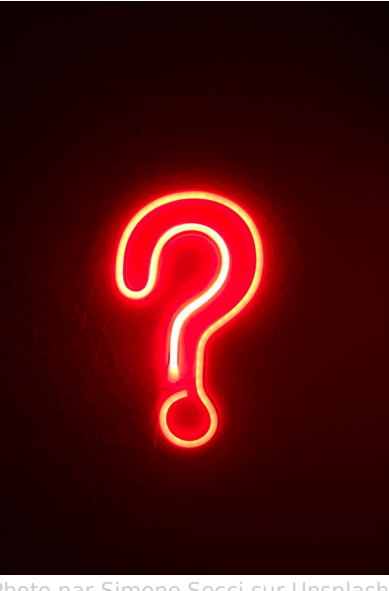